# **Bases de Datos de Usuarios**

# **Documento Guía**

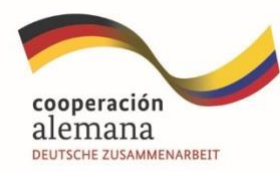

Implementado por **QIZ** 

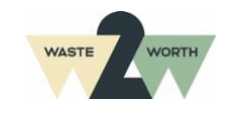

**Guía Metodológica para avanzar en la formalización de organizaciones de recicladores de oficio. Fase 2 y 5 Decreto 596 de 2016**

#### **Apoyado por:**

Deutsche Gesellschaft für Internationale Zusammenarbeit (GIZ) GmbH Programa de GIZ Colombia Programa Empleos Verdes en la Economía Circular (PREVEC) Sarah Hirsch, Coordinadora PREVEC Calle 125 No.19-24, oficina 701, Bogotá – Colombia

#### **Autores**

#### **WASTE TO WORTH LATAM SAS**

Yudy Tatiana Márquez Santamaría

#### **Asistencia técnica**

**WASTE TO WORTH LATAM SAS**

Paula Alejandra Almario Falla Sara Gómez Gómez

#### **Fotografías**

#### **WASTE TO WORTH LATAM SAS**

Paula Alejandra Almario Falla Sara Gómez Gómez Ximena Yate González

#### **Cita sugerida (formato APA)**

#### **Revisión editorial**

#### **WASTE TO WORTH LATAM SAS**

Paula Alejandra Almario Falla Sara Gómez Gómez

#### **Diagramación**

#### **WASTE TO WORTH LATAM SAS**

Sara Gómez Gómez Ximena Yate González Por encargo del Ministerio Federal de Cooperación Económica y Desarrollo (BMZ) de Alemania. Esta publicación ha sido apoyada por el Programa Empleos Verdes en la Economía Circular (PREVEC) que está implementado por la Deutsche Gesellschaft für Internationale Zusammenarbeit (GIZ) GmbH y sus contrapartes colombianas, por encargado del Ministerio Federal de Cooperación Económica y Desarrollo (BMZ) de Alemania.

Las ideas vertidas en el texto son responsabilidad exclusiva de los autores y no comprometen la línea institucional de la GIZ.

**Se autoriza la reproducción total del presente documento, sin fines comerciales, citando adecuadamente la fuente.**

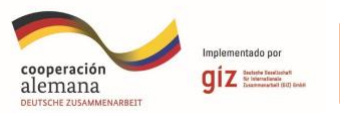

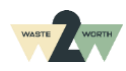

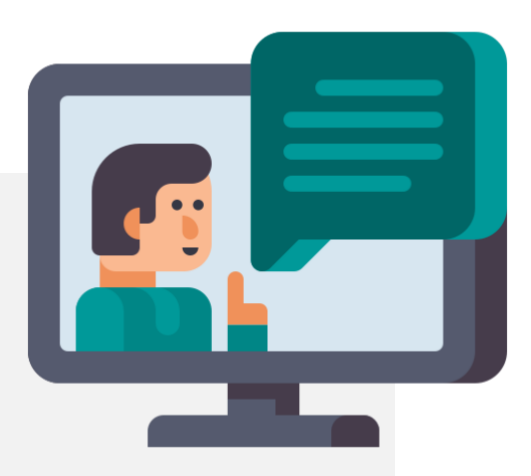

# **Creando la BDU en mi organización**

El contenido que encontrarás aquí hace parte de una serie de guías que apoyarán a las organizaciones de recicladores de oficio, en el camino de la formalización y la implementación del Decreto 596 2016.

La formalización de las asociaciones de recicladores en Colombia es un paso importante para fomentar el reconocimiento del trabajo de las personas que contribuyen diariamente al cuidado del medio ambiente y a la implementación de la Economía Circular del país.

*En esta guía busca además con una adecuada planificación y gestión interna, el cumplimiento o recopilación de datos de otros aspectos o requisitos del proceso de formalización la* 

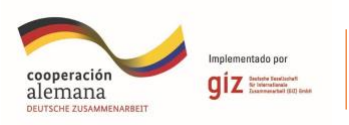

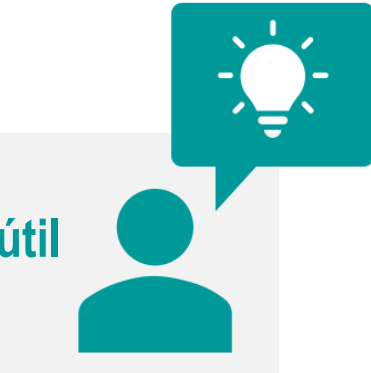

# **¿Para quién es útil esta guía?**

Esta Guía es para todas las personas que apoyen el **área administrativa** de las organizaciones de recicladores de oficio.

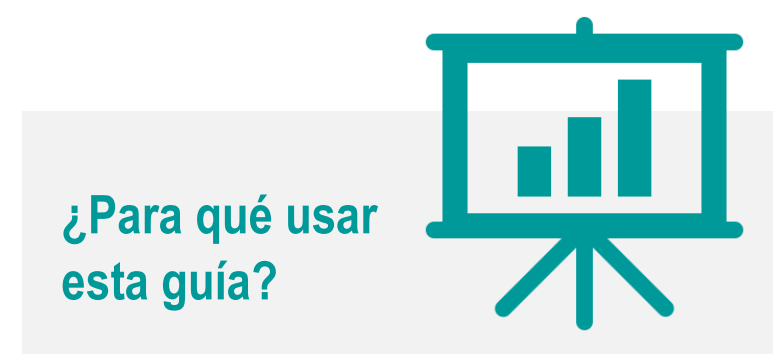

Este documento es una guía para la creación de la Base de Datos de Usuarios y podrás encontrar:

- **Información general**
- **Instructivo de creación de BDU**
- **Lineamientos para levantar la información**
- **Recomendaciones**

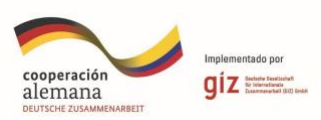

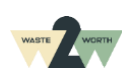

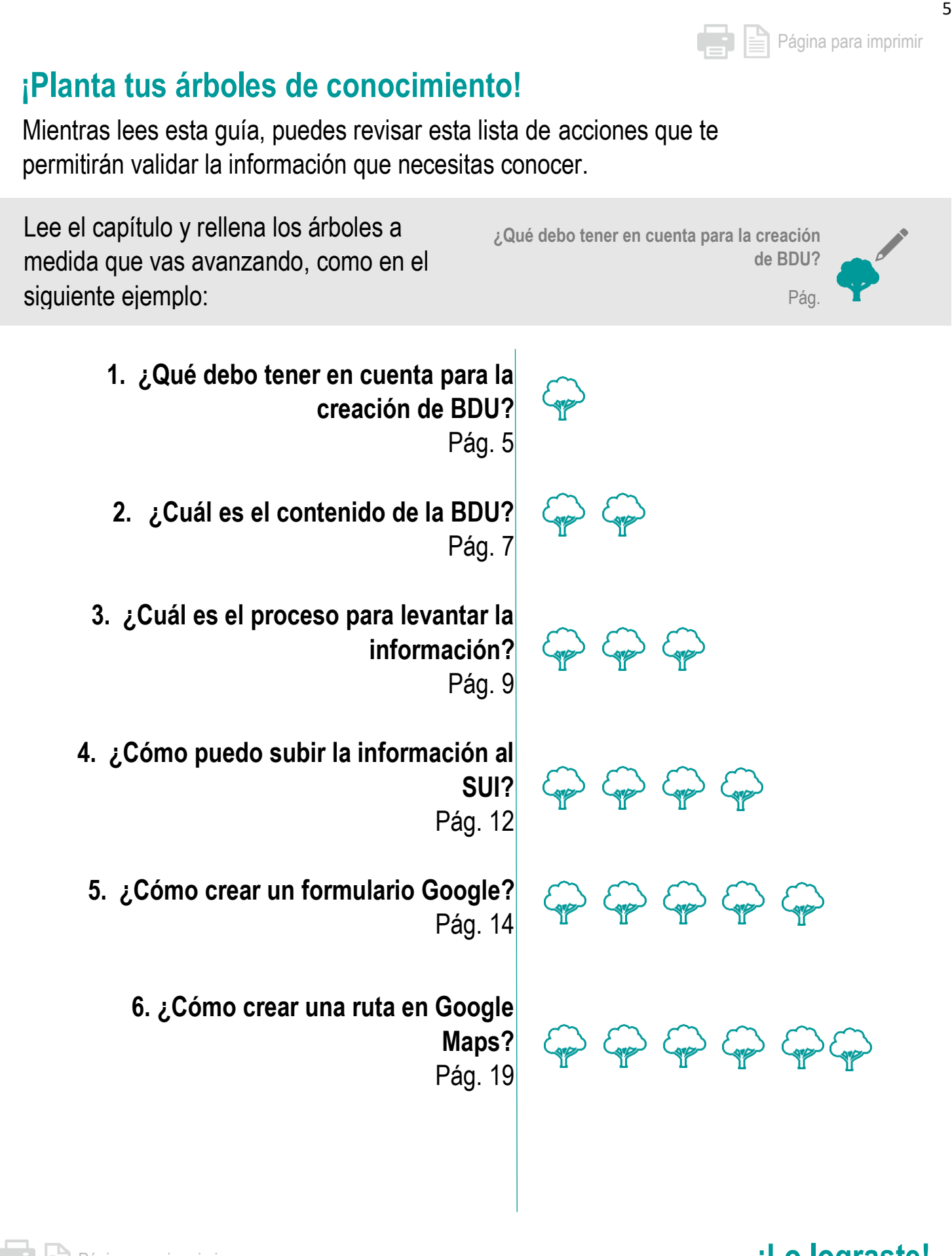

Página para imprimir

#### **¡Lo lograste!**

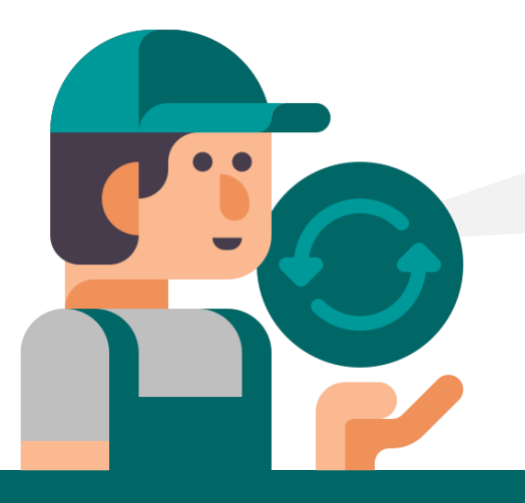

# **BASE DE DATOS DE USUARIOS DE LA ACTIVIDAD DE APROVECHAMIENTO**

Es un formato el cual solicita la información de los usuarios que atiende el prestador de servicios para cada una de las áreas de prestación de servicios registrados.

**(Resolución SSPD - 20211000650805 del 03 de noviembre del año 2021. Anexo A).**

La base de datos de usuarios de la actividad de aprovechamiento **permite la gestión y recopilación de los datos de los usuarios presentes en el área de prestación de servicio** de la organizaciones de recicladores de oficio, el almacenamiento, actualización y buen uso de esta información permite **mejorar la gestión administrativa y toma de decisiones en los diferentes departamentos o áreas de la organización**. (Decreto1077, 2015)

Se debe tener en cuenta los **lineamientos e indicaciones** expresados en la presente guía y así determinar **la mejora continua para las diferentes áreas operativas de la organización de recicladores de oficio como lo son:**

**¡HOLA!** Soy **Mario,** me gustaría conocer, **¿Qué debo tener en cuenta para la creación de BDU?**

**• Área o departamento de logística:**

Cumplimiento en las rutas, horarios y frecuencia, recepción del material, traslado hasta la ECA.

**• Área o departamento de almacenamiento y clasificación:**

Pesaje del material, compra o donación del material, registro en libros o software, almacenamiento del material, clasificación, registro de rechazo y venta del material.

#### **• Gestión y planificación:**

Campañas, actividades sociales, capacitaciones o sensibilización.

Esta guía **no sólo busca el cumplimiento al requisito de la fase 4 del componente comercial**, la base de datos de usuarios de acuerdo con el Decreto 596 de 2016, busca además con una adecuada planificación y gestión interna, **el cumplimiento o recopilación de datos de otros aspectos o requisitos del proceso de formalización como lo es el levantamiento de rutas** para la fase 5 en supervisión y control operativo, **el código de ubicación** para la fase 5 en suscriptores aforados, **distancias de las ruta**s en la fase 6 para micro rutas, entre otros. (Decreto596, 2016)

Canales para reportar la información:

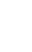

6

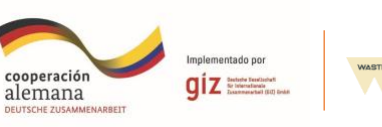

Todos los prestadores de la actividad de aprovechamiento deben reportar información al Sistema único de información (SUI) **https://sui.superservicios.gov.co/ o www.sui.gov.co** la forma de reportar la información se realiza por medio de **tres canales:**

- **1. Formulario:** Son todos aquellos que se diligencian suministrando la información en línea directamente en la plataforma del **SUI.**  (domiciliarios, 2014)
- **2. Formato:** Son todos aquellos que se deben realizar en un documento **CSV** (Es un tipo de documento en formato abierto sencillo para representar datos en forma de tabla, en las que las columnas se separan por comas y las filas por saltos de línea, normalmente se realiza en Excel) luego de realizado, **el documento se debe subir al SUI**. Para el caso de la BDU, éste medio es el que se usa.
- **3. Aplicativo:** Es la aplicación utilizada por la organización de recicladores de oficio para la facturación de las ventas, el cual arroja un **documento en formato PDF, el cual debe ser cargado al SUI los primeros tres días hábiles de cada mes.**

#### que debes saber:

- **Multiusuario:** Son el conjunto de usuarios o suscriptores que **habitan un mismo inmueble, conjunto o predio** y entregan sus residuos sólidos de manera conjunta al prestador de servicio de aseo.
- **Aforo:** Es el resultado de la **medición puntual** que realiza una persona competente y capacitada por el prestador del servicio, de los **residuos sólidos entregados por parte del usuario.**

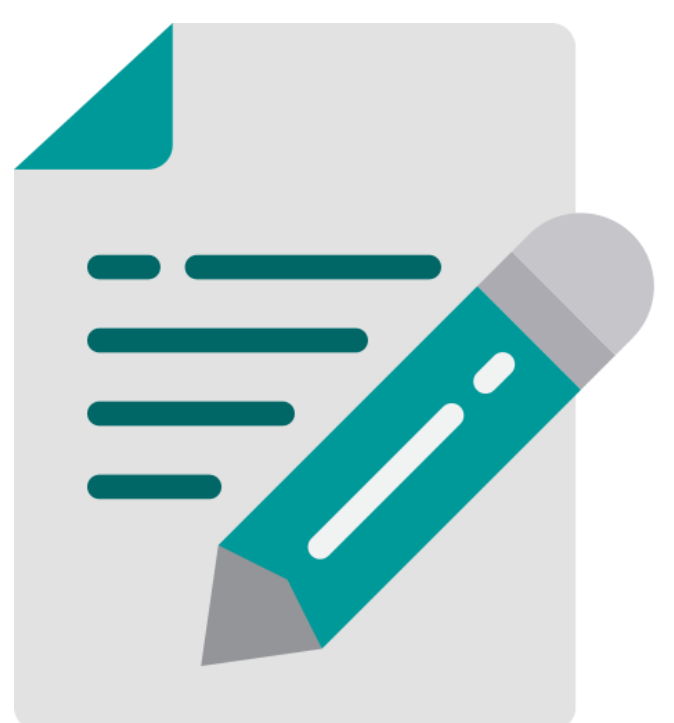

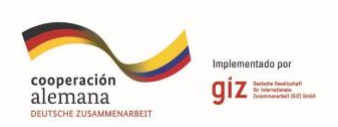

### **¿Cuál es el contenido de la BDU?**

A continuación, se explica cada uno de los ítems que solicita la SSPD, los cuales también los puede revisar en la **Resolución SSPD - 20211000650805 del 03 de noviembre del año 2021. Anexo A, numeral 8.** (Resolucion20211000650805, 2021)

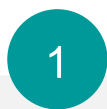

#### **NUMACRO:**

**Número único de identificación de la macroruta**, asignado por el SUI a través del Formulario Registro de Macrorrutas.

#### **¿Dónde lo puede encontrar?**

En el SUI en el momento en que se registra la macroruta.

 $\overline{2}$ 

#### **NUIS – NUID o NÚMERO DE CUENTA CONTRATO:**

Número único de identificación del suscriptor o Número único de identificación del domicilio asignado por el prestador de recolección y transporte de residuos no aprovechables que atiende y factura al suscriptor. Esta variable **permite identificar al suscriptor o usuario y distinguirlo de otros.**

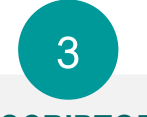

#### **DIRECCIÓN DEL SUSCRIPTOR:**

Indica la **dirección del predio donde está ubicado** el Suscriptor o usuario al cual se realiza el servicio.

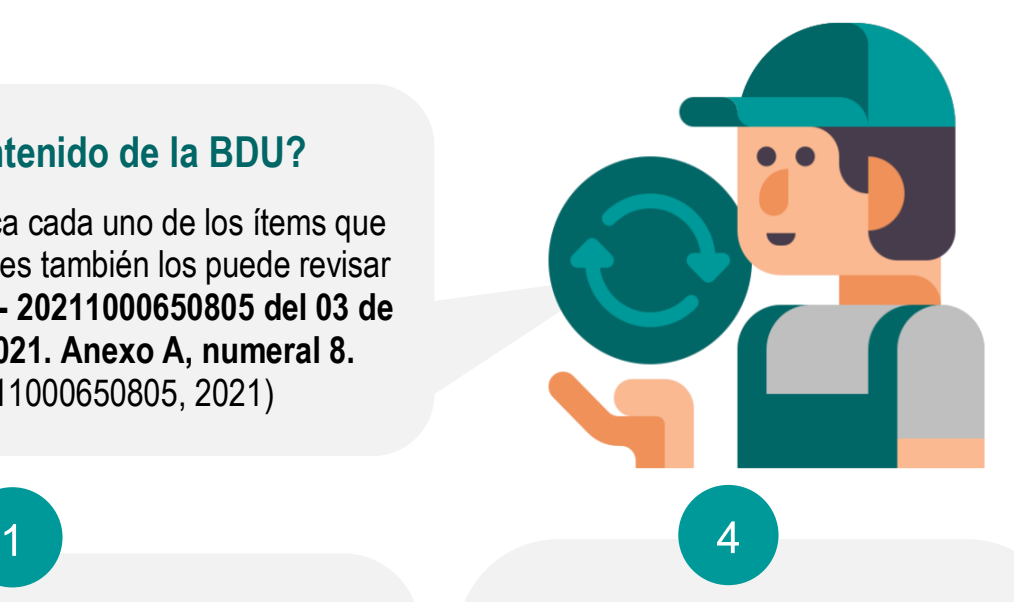

#### **USO DEL USUARIO:**

Indica el uso del usuario, de acuerdo con la **siguiente codificación:**

- **Residencial:** Usuario o suscriptor al cual se le realiza la prestación del servicio en el **lugar que habita.**
- **Comercial:** Usuario o suscriptor al cual se le realiza la prestación del servicio en un **local o negocio comercial.**
- **Industrial:** Usuario o suscriptor al cual se le realiza la prestación del servicio en un **centro de trabajo de uso industrial**.
- **Oficial:** Usuario o suscriptor al cual se le realiza la prestación del servicio en **instituciones** educativas, instituciones públicas, centros de trabajo públicos o privados que no sean comerciales o industriales.

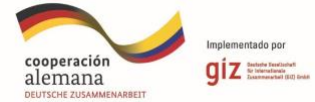

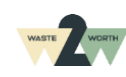

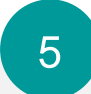

#### **TIPO DE USUARIO:**

Indica el tipo de usuario, con base en la generación de residuos aprovechables, de acuerdo con la siguiente codificación:

- **Gran generador:** Usuario o suscriptor no residencial que generan **residuos iguales o mayores a un metro cubico mensual.**
- **Pequeño generador**: Usuario o suscriptor no residencial que genera **residuos menores a un metro cubico mensual.**

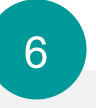

#### **USUARIO MULTIUSUARIO:**

Indica si el **suscriptor** del servicio público de aseo es **multiusuario** para la actividad complementaria de aprovechamiento de acuerdo con la siguiente **codificación**:

- 1. Es un usuario Multiusuario
- 2. No es un usuario Multiusuario

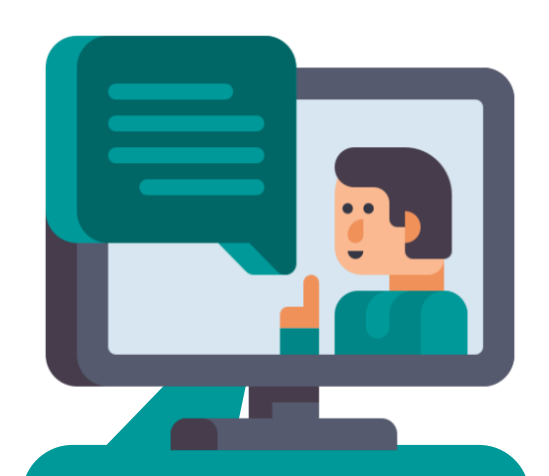

Si en el campo número 4 en *Uso del usuario* reportó uso de usuario (*1. Residencial***)** reporte el campo **numero 5**  *vacío.*

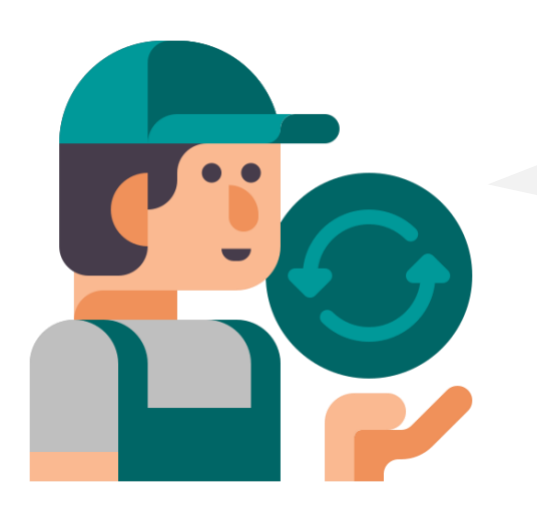

## **¿Cómo debo levantar la información?**

Para la realización del proceso del levantamiento y gestión de la información de la base de datos de los usuarios, **se usará la metodología del Ciclo PHVA** (planificar, hacer, verificar y actuar).

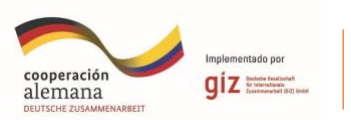

# **EL PROCESO**

Lo primero que se debe realizar es la creación de un G **documento en Exce**l con copia en Drive, para ir guardando la información.

**3**

Luego de creadas, validadas y certificadas las Macrorrutas en el formulario del SUI, **guardamos el código (NUMACRO)** arrojado por el sistema, el cual vamos a **diligenciar en el Excel** en la primera columna de la segunda fila del documento Excel.

Para diligenciar el resto de la base de datos, primero debemos levantar la información del ítem 3 direcciones de los usuarios y el ítem 4 uso del usuario de manera simultánea, puesto que es la información que tenemos con disponibilidad pública. **Se debe realizar la planificación, gestión de recursos y capacitación de la siguiente manera:**

**1**

**2**

- **Comunicación y planificación Interna:** Inicialmente el líder de la organización debe **comunicar a los recicladores de base las rutas** a las cuales se les realizará el levantamiento de la información, las fechas previstas, horarios y acompañamiento que tendrá, también **se debe capacitar al reciclador o recicladora de base en el uso de los aplicativos** formularios de Google y Maps de Google, además de las habilidades en comunicación asertiva, presentación personal y sensibilización al usuario.
- **Comunicación y planificación Externa:** se solicitará mediante comunicado escrito (correo electrónico o mensajería) **apoyo y fortalecimiento** por parte de las instituciones que dentro de sus servicios esta la función de apoyar y contribuir a la formalización y proceso de gradualidad de las asociaciones de recicladores de oficio, así mismo **planificar la fecha, horario y rutas, además de los recursos necesarios y dinámica de la campaña o sensibilización** (carnaval, perifoneo, volantes, avisos publicitarios...)
- **Levantamiento de la información, Seguimiento, control y verificación de la ruta:** Luego de planificado y gestionado el evento, se realizará la **campaña o sensibilización** al mismo tiempo que se va registrando la información (direcciones de los usuarios y uso del usuario) mediante el aplicativo formulario de **Google** y se va registrando la ruta mediante el aplicativo **Maps**.

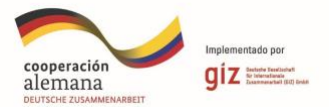

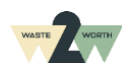

- **Retroalimentación del evento:** Finalizado el evento se debe **analizar los aspectos positivos y aspectos a mejorar** de la campaña para las siguientes sensibilizaciones y levantamiento de la información en las rutas faltantes. Además, se debe realizar la verificación de la información, con cada reciclador de base, para finalmente, suministrar la información a la base de datos de los usuarios. Debe ser coherente el número de **recicladores** de base, numero de **rutas** de la asociación, kg de **materiales aprovechados,** número de **usuarios atendidos** en la prestación del servicio.
- **Actuar:** Finalmente se debe realizar los aspectos a mejorar de acuerdo a la **retroalimentación realizada con todo el equipo de trabajo**, asociados de la organización y apoyo externo y volver a iniciar el ciclo desde la planificación para el levantamiento de la información de la siguiente ruta.

# **4**

Luego de obtenida la información de las direcciones y el uso del usuario podemos **gestionar el número NUID, NUIS o Numero Cuenta Contrato** y si el usuario es multiusuario o no es multiusuario, por medio de los prestadores del servicio de no aprovechables.

Cada prestador del servicio de no aprovechables maneja un procedimiento diferente para solicitar y gestionar la información, es por ello que **se debe enviar un comunicado por escrito solicitando el formato o procedimiento para la solicitud de la 5 información.**

Se recomienda **enviar con la solicitud la base de datos de los recicladores de base** con sus correspondientes **macrorrutas, direcciones y uso de usuario**. Pues algunas empresas prestadoras del servicio de no aprovechables sólo necesitan las direcciones para cruzar las bases de datos y poder enviar lo solicitado esde la la socieción de que isladores. La información en el formato solicitado por el prestador de servicio de recolección y tr<br>**b**  $\Box$  **e** no aprovechables, **el prestador de no aprovechables tendrá dagular dar respuesta con la** relación de la información solicitada de acuerdo con el **Decreto 107<sup>97</sup> del 2015** 

**6**

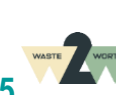

# **7**

Para diligenciar el **ítem número 5 tipo de usuario**, se debe contar con los **ingresos de materiales aprovechables** de cada reciclador de base y los **respectivos aforos\*** en sus respectivas **rutas** para el caso de fuentes comerciales, industriales y oficiales y así poder determinar si la fuente es gran generador o pequeño generador, **para el caso de los usuarios de uso residencial, este campo se debe dejar vacío.**

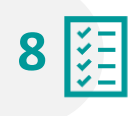

Finalmente, con la base de datos completa, debemos tener en cuenta la siguiente información para diligenciar correctamente el Excel y **subir el documento al SUI para su posterior validación y certificación.**

#### **REGLAS BÁSICAS PARA DILIGENCIAR EL EXCEL QUE SE DEBE SUBIR AL SUI**

- El **separador de valores** será el símbolo coma **(,)**
- El **separador de punto decimal** permitido será el símbolo punto **(.)**
- Los **valores numéricos** deben ir sin especificaciones de unidad de moneda
- Los valores numéricos no deben tener separador distinto al decimal
- En aquellos casos donde la información no sea aplicable, el campo deberá enviarse vacío
- Los campos de **tipo fecha** deben reportarse en formato **dd-mm-aaaa**
- La primera línea del archivo deberá contener los títulos
- La información se debe **reportar a través de internet**, según el procedimiento que se describa en el **Manual SUI** Para Formatos
- Para efectos del envío de la información, el SUI ha dispuesto un **programa SUI**-Validador, todo archivo CSV debe ser cotejado mediante este validador
- Se recomienda que **el tamaño** de estos volúmenes a enviar **no exceda los 2MB.**
	- \*endencia de servicios públicos domiciliarios,2014)

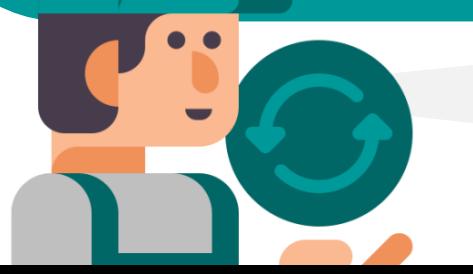

**¿Cómo puedo subir la información al SUI?**

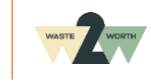

#### **IMPORTANCIA DE LA BASE DE DATOS DE LOS USUARIOS**

#### **Para el proceso de formalización:**

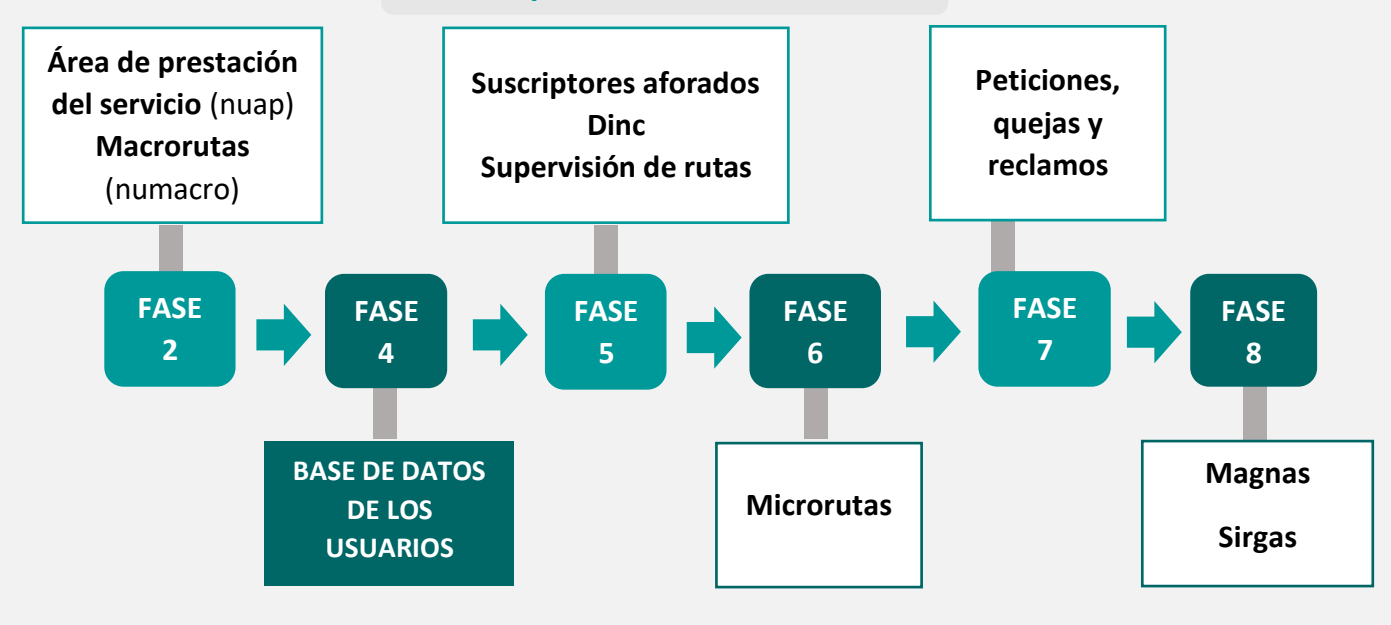

Para la **Base de Datos de Usuarios** se debe tener como pre-requisito el **número del área de prestación de servicio y el número de la macroruta**, estos datos son emitidos por el **SUI** en el momento que se realiza el registro y es validada, y certificada la información. La **BDU** se convierte en prerrequisito para dar continuidad con la fase 5, 6, 7 y 8 para las fases de gradualidad de acuerdo con el **Decreto 596 del año 2016.** (Decreto596, 2016)

- Identificación y cuantificación de usuarios
- **Segmentación de los usuarios:** Agrupación de los usuarios por tipo de usuarios, uso de usuarios, necesidades de los usuarios para la generación de nuevos posibles servicios
	- **Base de datos** más completa para usuarios industriales y comerciales
	- Registro, gestión y respuesta a **PQR** a cada usuario
	- **Seguimiento en la prestación del servicio** de cada ruta y fuente por medio de un coordinador logístico
- Registro para el **cumplimiento de cada una de las rutas** por medio de listas de chequeo o formatos
- **Trazabilidad de la información**, con la BDU se logra tener la línea base para registrar la trazabilidad de los materiales que ingresan a la asociación
- Mayor control en la prestación del servicio, **seguimiento en la atención** de las rutas en la fecha y hora de acuerdo al CCU
- Identificación de usuarios y áreas no cubiertas

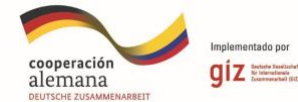

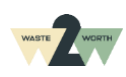

Para la gestión comercial, administrativa y operativa:

# l, **FORMULARIO GOOGLE** ¡VAMOS A CREAR UN FORMULARIO!

Se debe tener una **cuenta de Gmail activa**, luego se debe contar con conectividad a internet y un computador, tablet o teléfono smartphone. (Forms, 2023)

\*El siguiente ejemplo se desarrolla en un

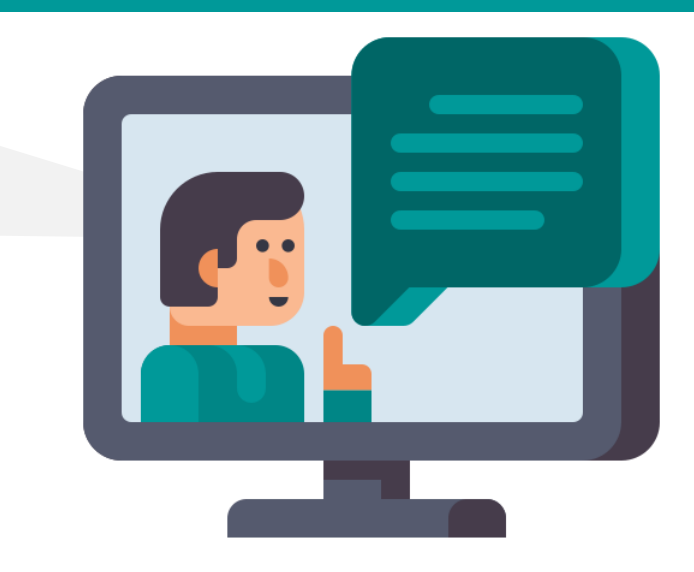

### **PASO 1:**

*Ingresa a:*

asociación.

**PASO 2:**

 $\overline{\phantom{a}}$ 

I

I

Ì

 $\overline{\mathcal{L}}$ 

I

I

ľ

*[www.mail.google.com](http://www.mail.google.com/)*

**\*** Preferiblemente que el correo sea de la

Luego dar clic en los seis puntos y **deslizar la barra de búsqueda hasta abajo.**

#### <span id="page-13-0"></span>*Ilustración 2 Ingreso Gmail de Google* Google Iniciar sesión Ir a Gmail Correo electrónico o teléfono ¿Has olvidado tu correo electrónico? ¿No es tu ordenador? Usa el modo Im sesión de forma privada. Más informa Crear cuenta

#### <span id="page-13-1"></span>*Ilustración 3 Gmail correo electrónico*

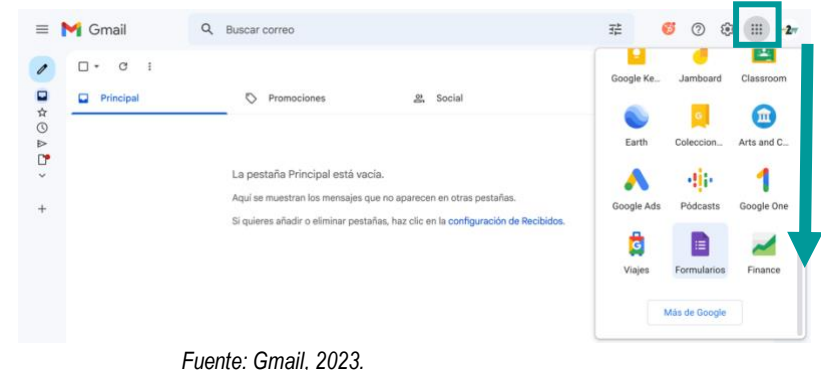

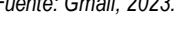

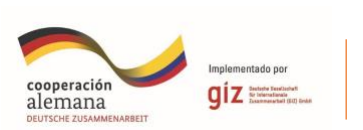

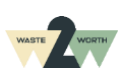

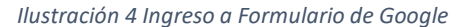

<span id="page-14-0"></span>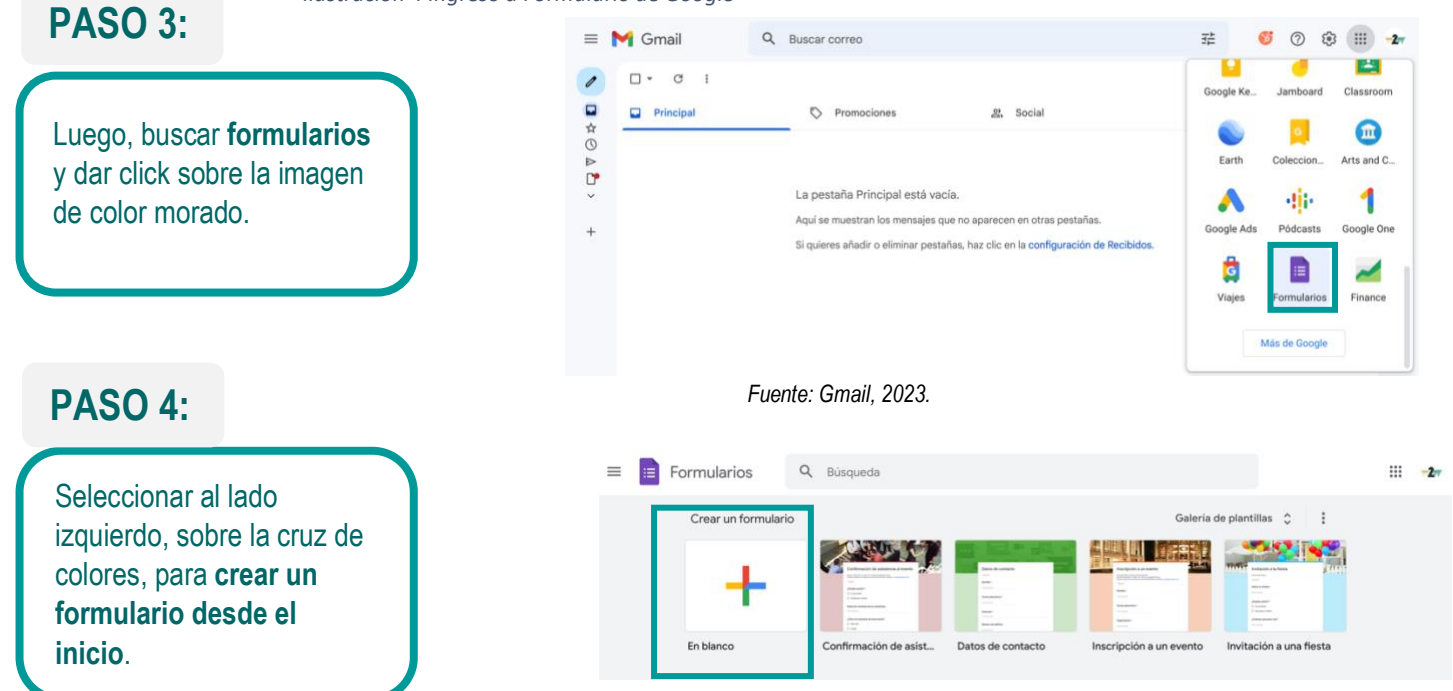

Para el levantamiento de la base de datos es necesario **reunir la información** de las direcciones de los usuarios, el uso de usuario y para el caso de los usuarios industriales, comerciales u oficiales, podemos reunir información adicional.

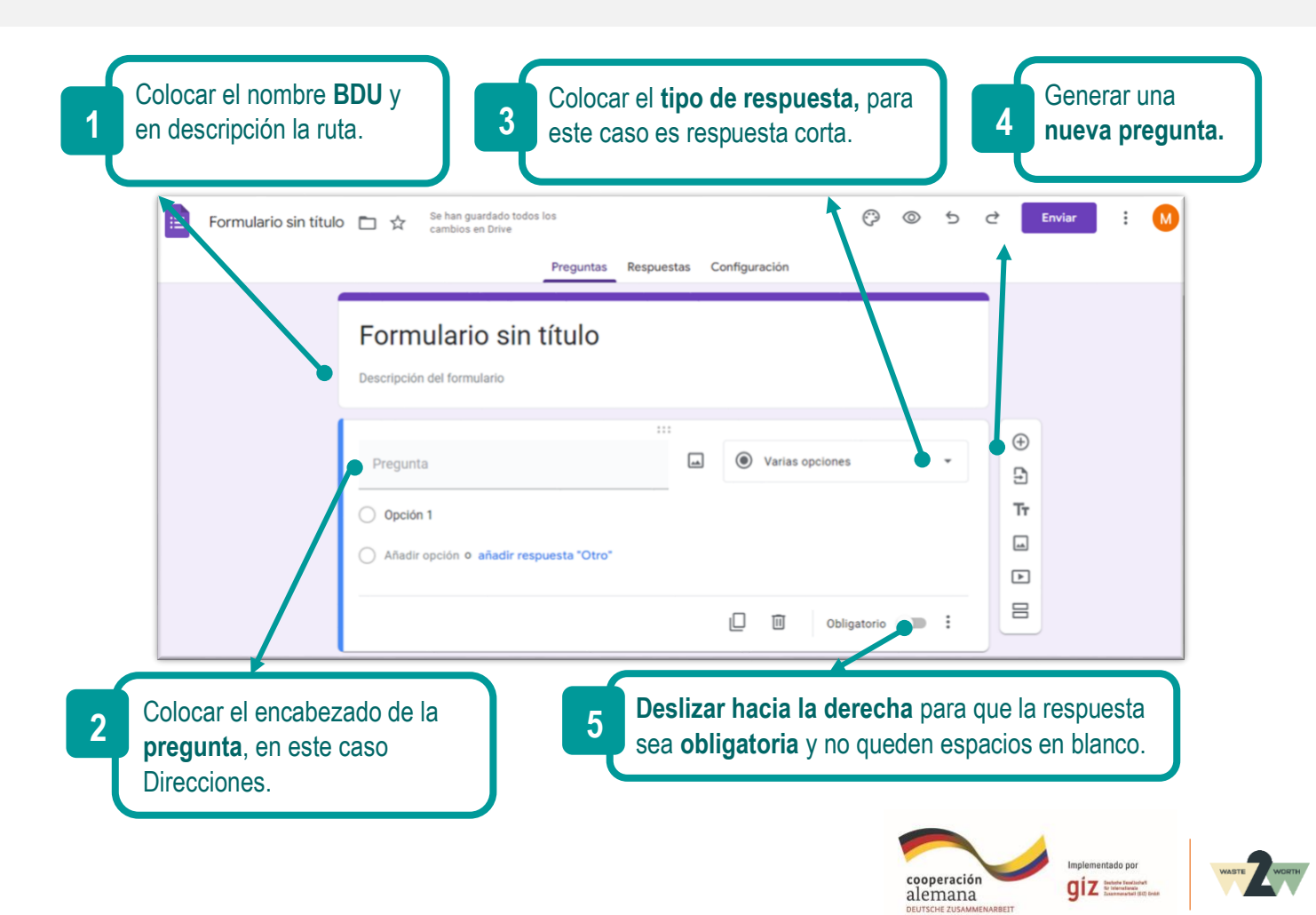

Luego de realizar la primera pregunta, *en este caso las direcciones*, generamos la siguiente pregunta en el **punto 5,** para la siguiente consulta, que es: **el uso de los usuarios.**

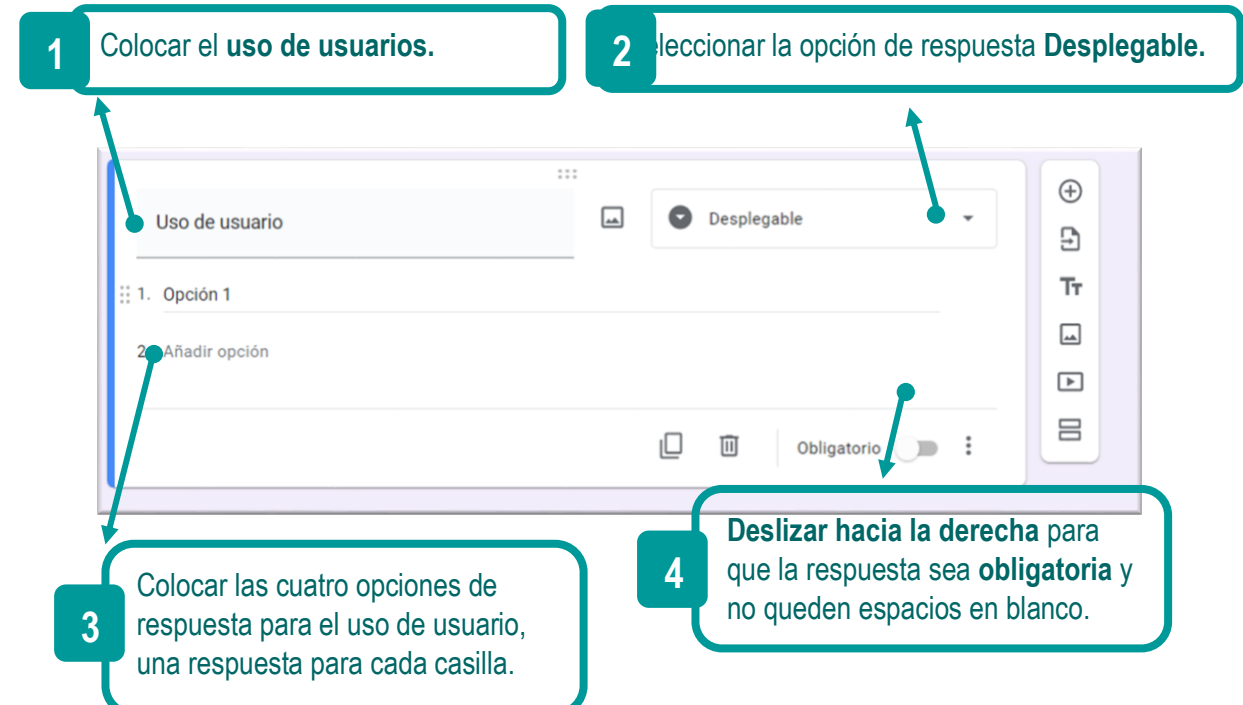

Sí se realiza el levantamiento de la información por medio de **una campaña educativa** es probable que algunos de los usuarios te puedan brindar información extra como el nombre, numero celular… Se pueden generar otras preguntas y en el punto cuatro se deja sin seleccionar, para que permita continuar con el formulario.

<span id="page-15-0"></span>*Ilustración 5 Formulario Google respuestas*

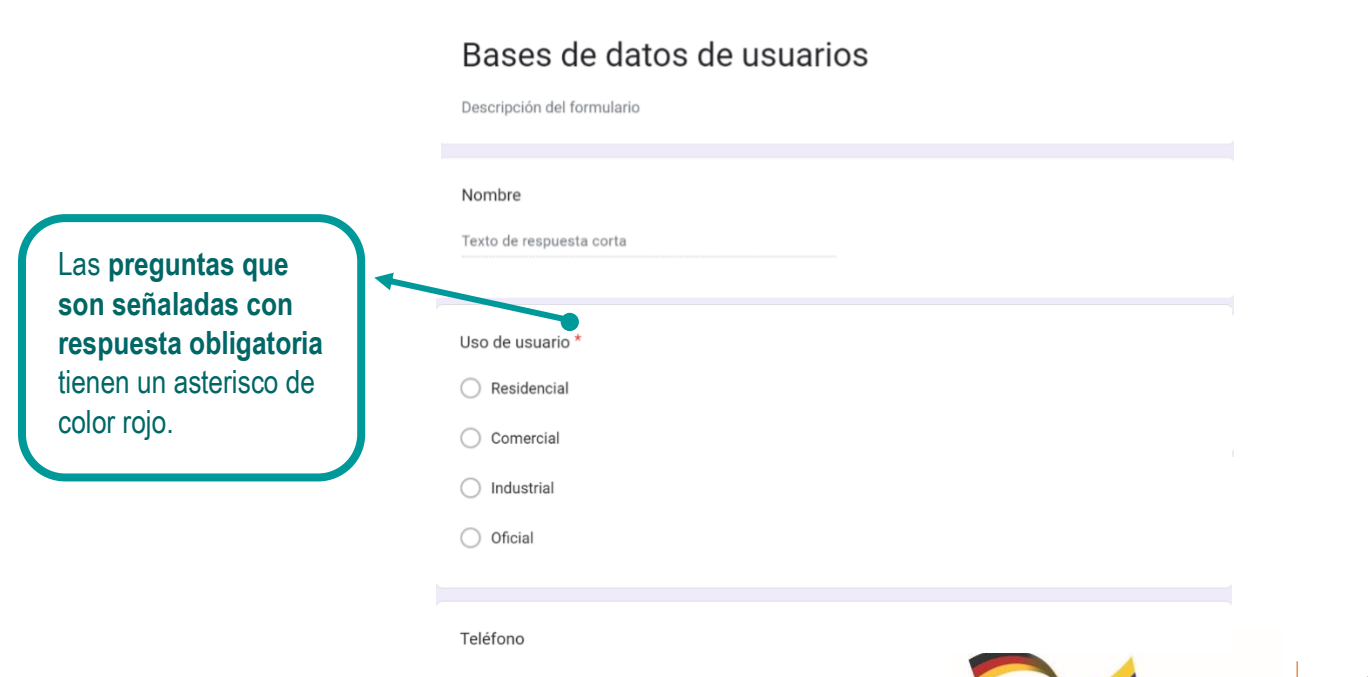

cooperación<br>alemana

 $\overline{\mathsf{g}}$ iz $\equiv$ 

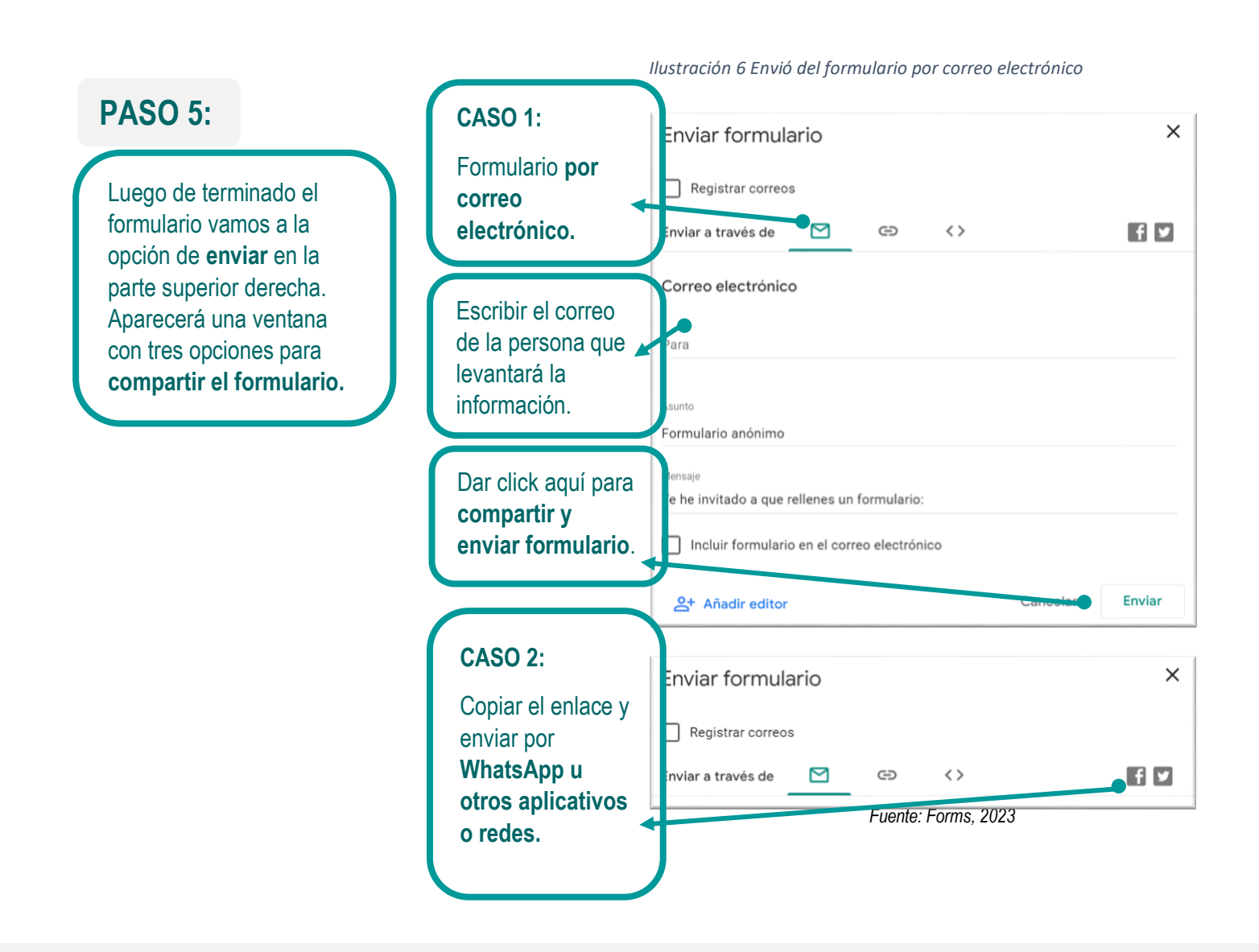

El formulario da la opción de colocar **varias respuestas**, lo cual, posibilita colocar la información de cada uno de los usuarios.

### **PASO 6:**

Aquí se pueden **enviar todas las respuestas** de cada uno de los usuarios de la ruta de recolección.

<span id="page-16-1"></span>*Ilustración 7 Realizar respuesta del formulario*

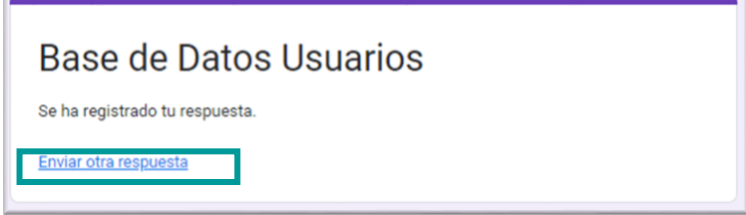

<span id="page-16-2"></span>*Ilustración 8 Forms visualización de respuestas*

<span id="page-16-0"></span>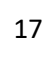

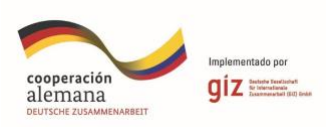

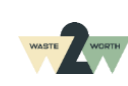

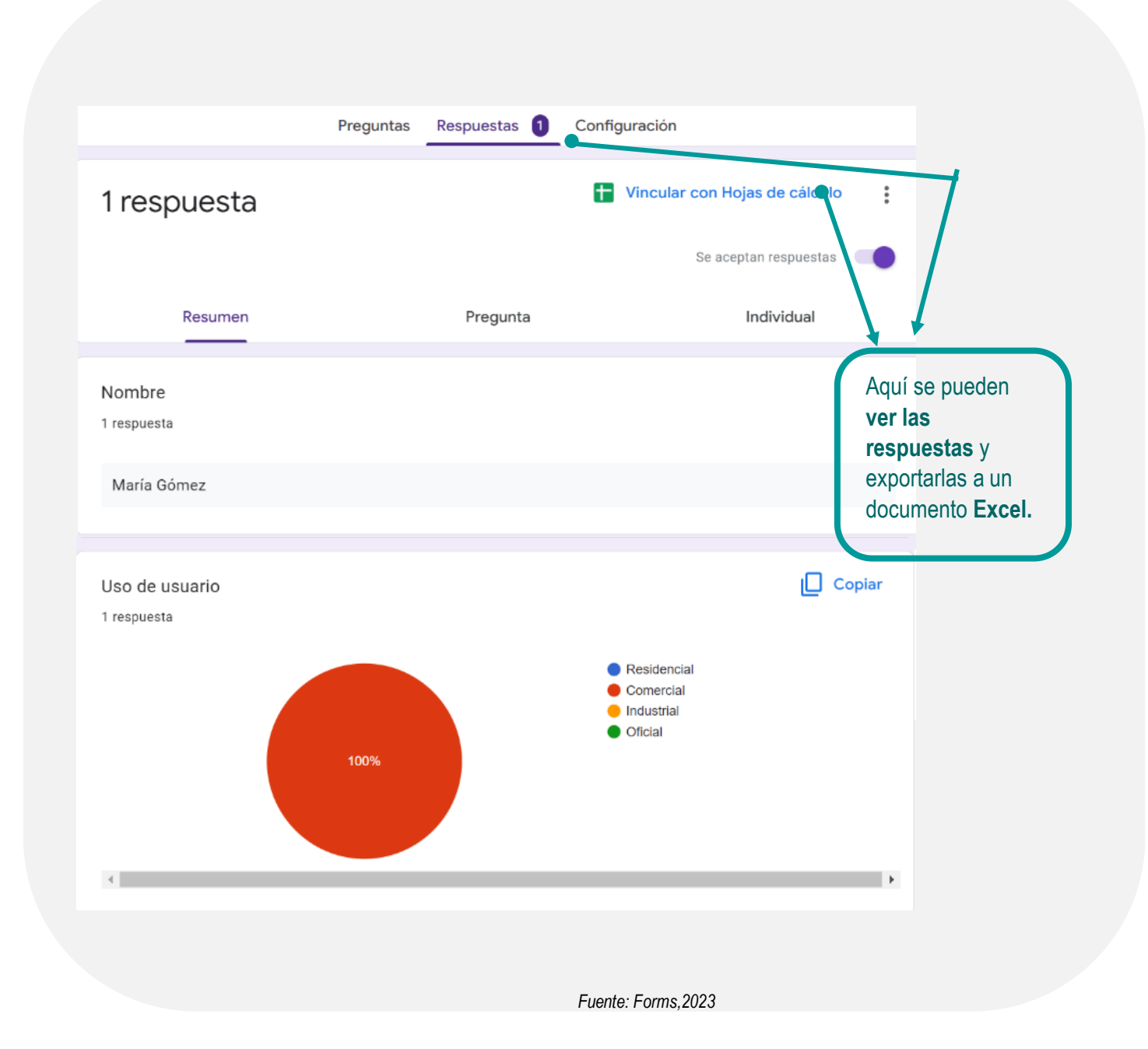

# **GOOGLE MAPS**

¡VAMOS A CREAR UNA RUTA!

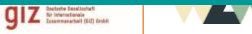

Para iniciar se debe contar con un teléfono celular smartphone con **internet y GPS activado, un correo electrónico activado** en el teléfono, preferiblemente un correo electrónico de la asociación. Verificar si el teléfono cuenta con la **Aplicación de Maps** ya instalada, Sí no es así, dirijirse al aplicativo Play Store y descargar. (Maps, 2023)

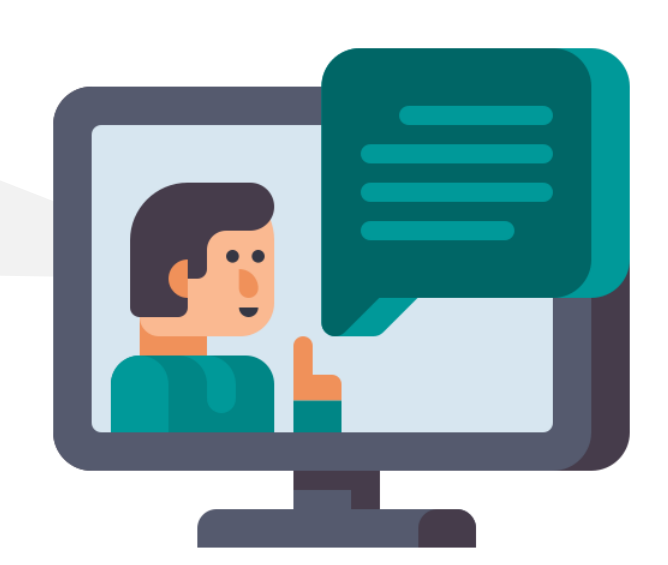

Identificar siempre que el **GPS** y los **datos estén activos** y que el celular cuente con buena carga.

*Ilustración 9 Google Maps ingreso a la App*

#### <span id="page-18-0"></span>**PASO 1:**

Iniciar abriendo la aplicación e **identificar lo siguiente:**

<span id="page-18-1"></span>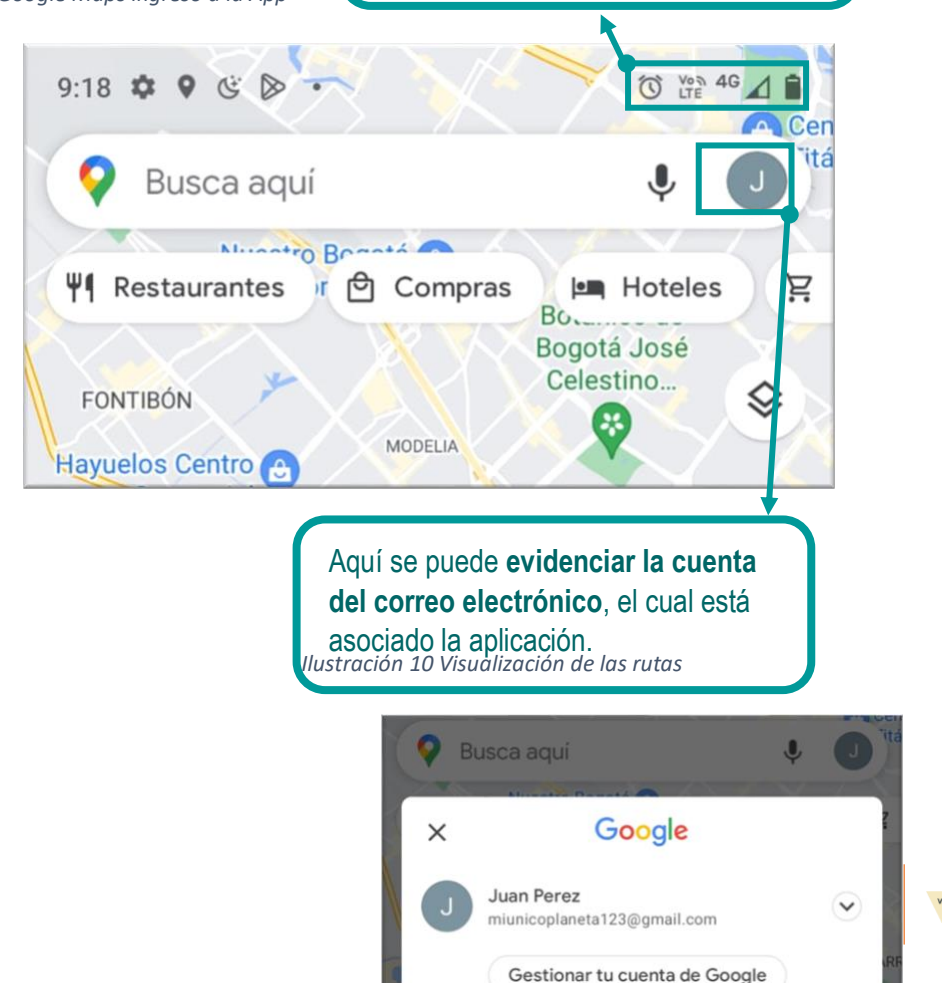

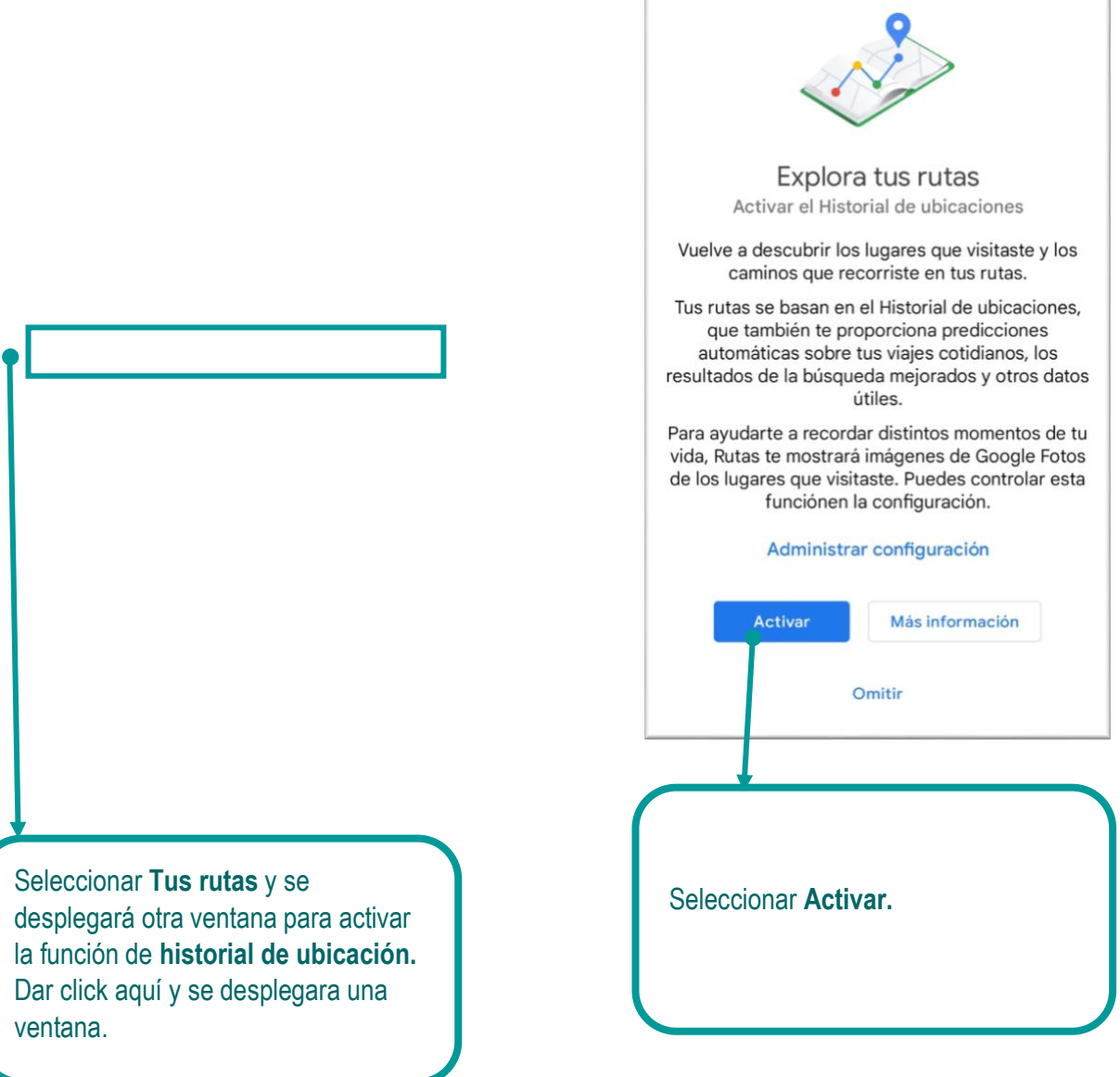

# **PASO 2:**

Luego de realizar el anterior procedimiento, se da **inicio a la ruta,** guardamos el teléfono celular en un lugar seguro ¡Listo! **Finalizada nuestra Ruta** ingresamos al aplicativo de Maps, luego a la foto o primera inicial del correo y finalmente a **Tus rutas.**

<span id="page-19-0"></span>*Ilustración 11 Activación de la exportación de las rutas Ilustración 12 Visualización de la ruta realizada* 

<span id="page-19-1"></span>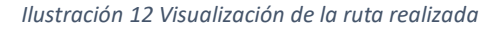

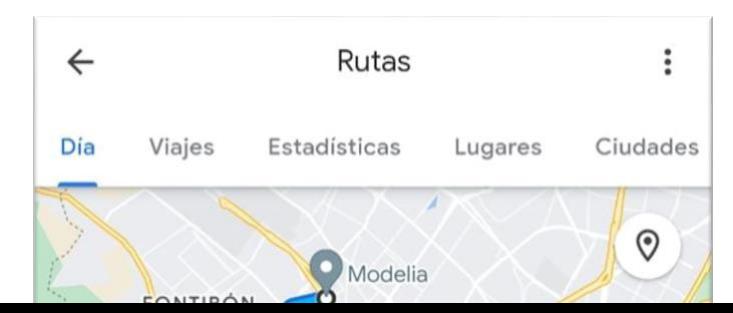

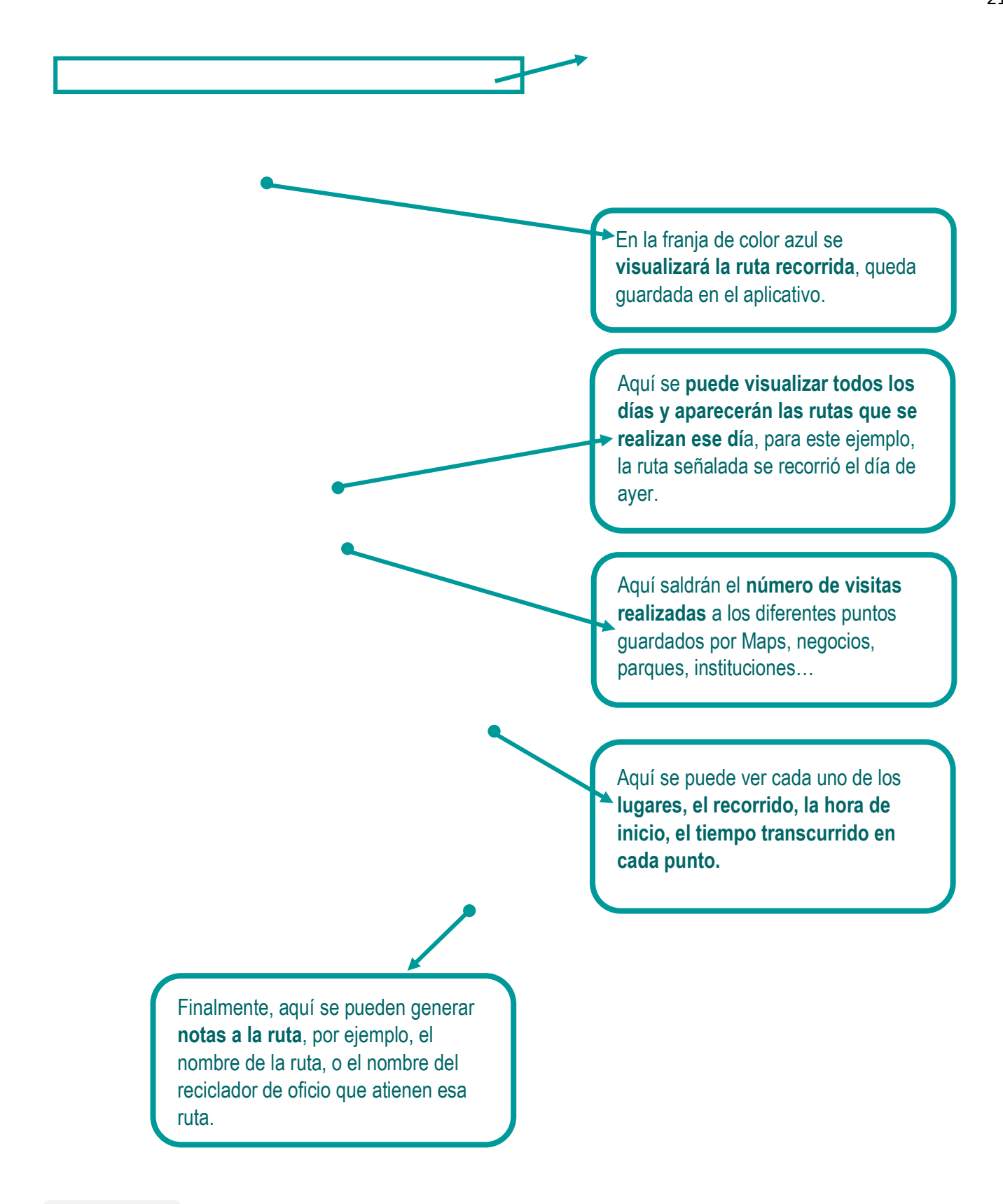

#### **PASO 3:**

uede **visualizar** algunas

estadísticas, lugares puntuales,

Después de tenes itadas radas y guardadas todas las rutas en el aplicativo de Maps en la sección tus rutas, para proceder a **exportar los datos en formato KML** se debe tener un computador y el correo electrónico que habilitaron para el aplicativo.

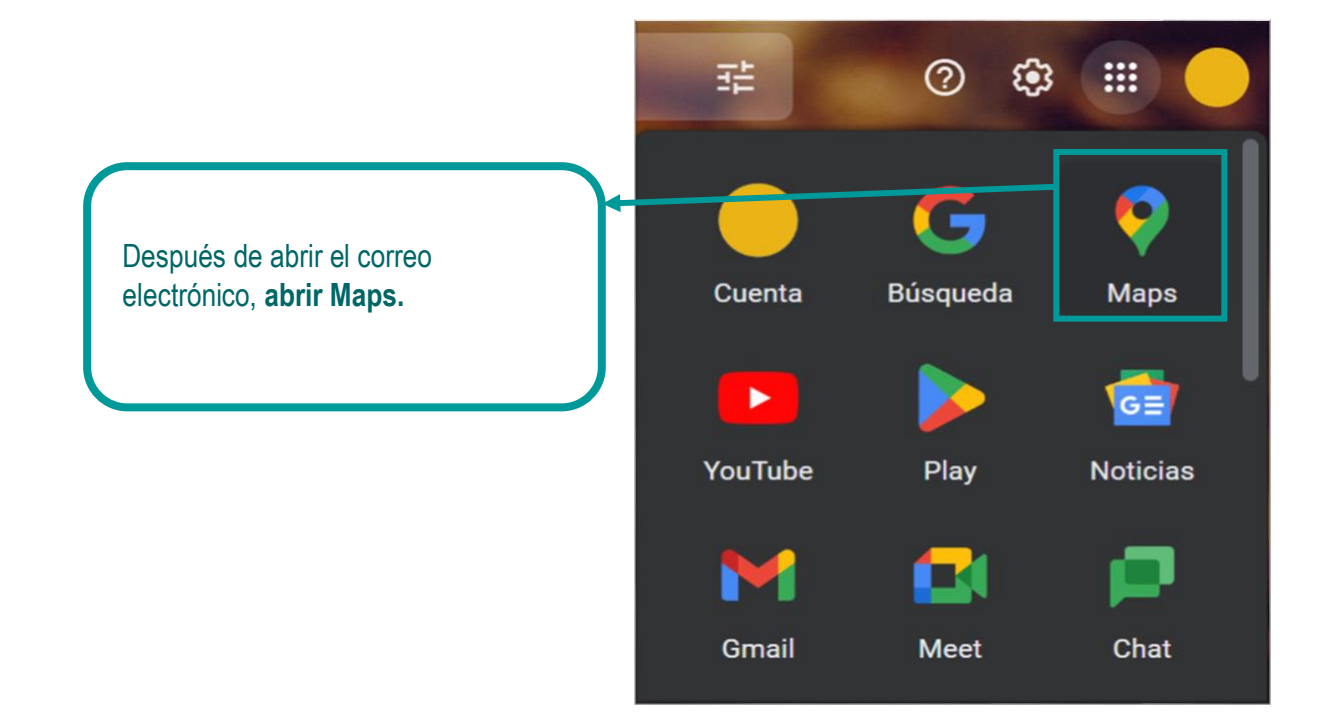

<span id="page-21-1"></span>*Ilustración 14 Proceso de exportación de datos*

<span id="page-21-0"></span>*Ilustración 13 Inicio de exportación de datos*

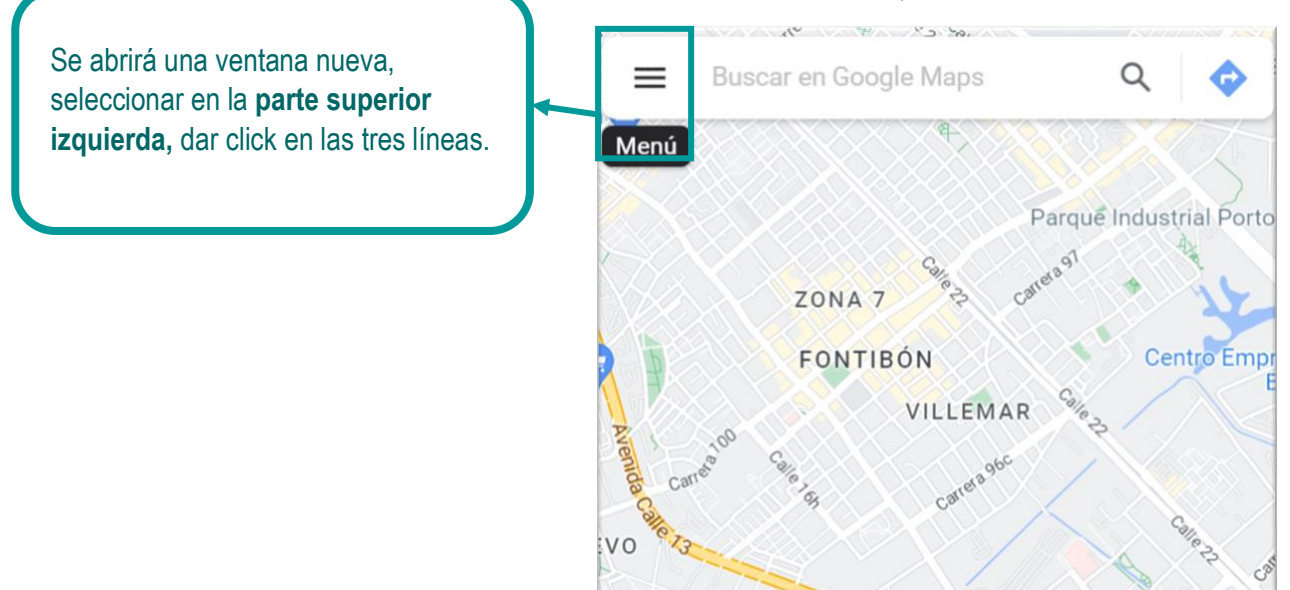

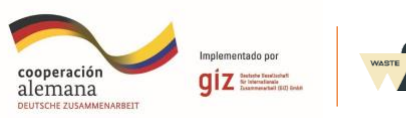

Se desplegará una pestaña con opciones, allí seleccionar tus rutas o si tu aplicativo esta actualizado, aparecerá **Tu cronología.**

### **PASO 4:**

<span id="page-22-1"></span>Se desplegará otra ventana nueva con todas **Tus rutas**, se puede elegir una ruta y aparecerá la descripción de la misma en la parte inferior como se muestra en la siguiente imagen:

<span id="page-22-0"></span>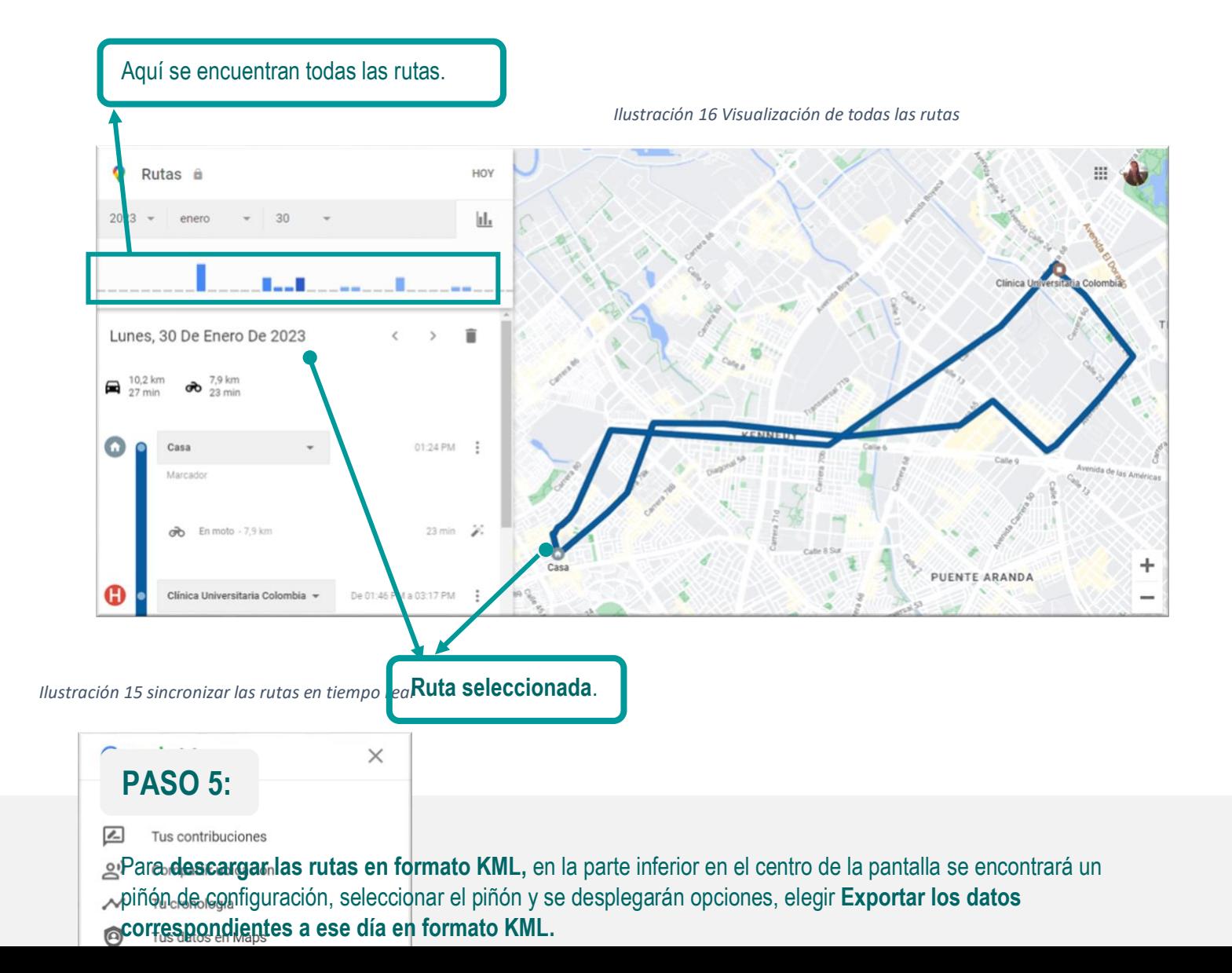

<span id="page-23-0"></span>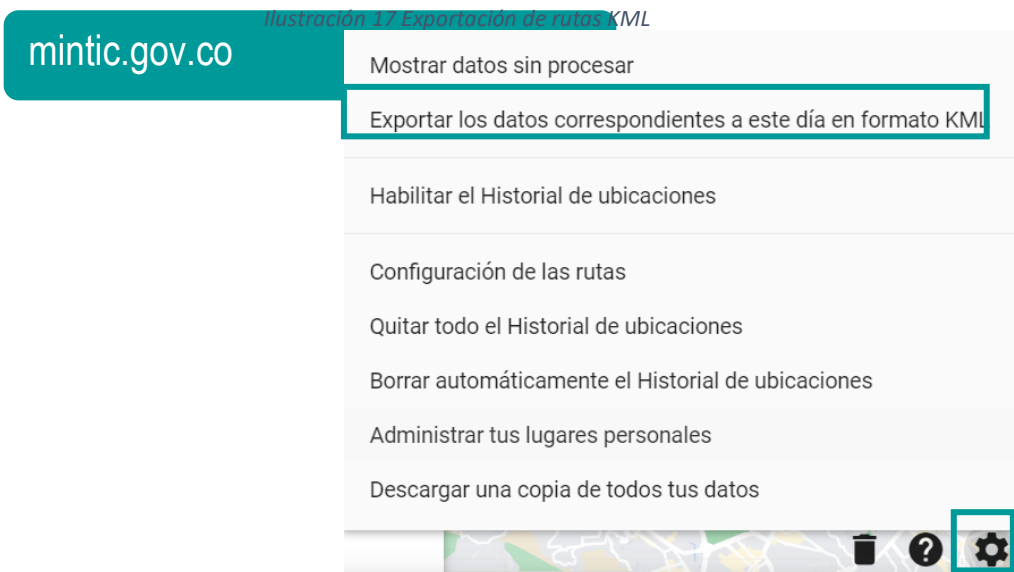

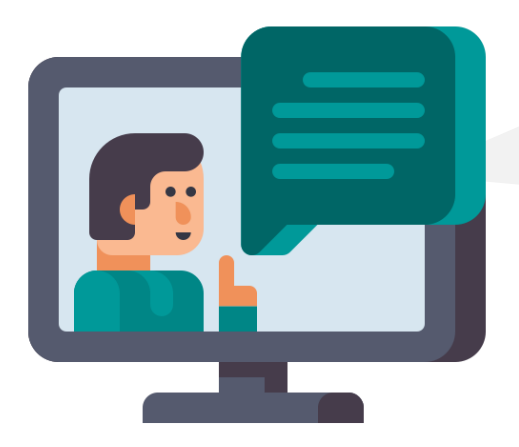

Al tener **todos los mapas descargados** en formato **KML** ya se puede generar **el mapa del área de prestación** con cada una de sus rutas en **Magna Sirgas.**

**TAMBIÉN PUEDES CONSULTAR LOS SIGUIENTES SITIOS RECOMENDADOS PARA TENER MÁS INFORMACIÓN**

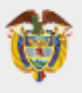

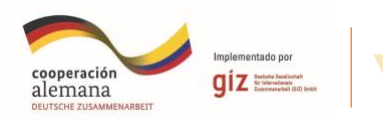

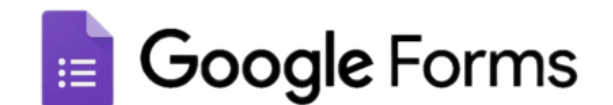

www.google.com/forms/about

Puedes consultar la página web de **MINTIC**, para tener más información acerca de cómo el gobierno diseña, adopta y promueve las políticas, planes, programas y proyectos del sector de las **Tecnologías de la Información y las Comunicaciones.**

Puedes consultar la página web de **GOOGLE**  para conocer más sobre la aplicación de formularios **FORMS.**

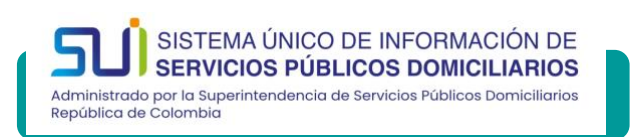

Puedes consultar la página web de **GOOGLE**  para conocer más sobre la aplicación de formularios **MAPS.**

sui.superservicios.gov.co

Consulta la página web del Sistema Único de Información de Servicios Públicos Domiciliarios **SUI** para conocer más sobre las políticas relacionadas con el sector de servicios públicos domiciliarios del país.

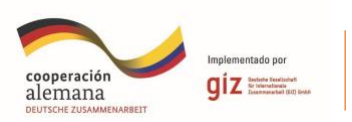

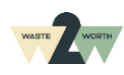

### **Bibliografía**

- Decreto 1077. (2015). *Por medio del cual se expide el Decreto Único Reglamentario del Sector Vivienda, Ciudad y Territorio.* Colombia : Ministerio ed vivienda, ciudad y territorio .
- Decreto 596. (2016). *Por el cual se modifica y adiciona el Decreto 1077de 2015 en lo relativo con el esquema de la actividad de aprovechamiento del servicio público de aseo y el régimen transitorio para la formalización de los recicladores de oficio.* Colombia : Ministerio de vivienda, ciudad y territorio .
- Superintendencia de servicios públicos domiciliarios, S. d. (2014). *Manual para el reporte de información cargue masivo .* Bogotá : SIGME .
- Forms, G. (13 de Marzo de 2023). Obtenido de Obtén información valiosa rápidamente con Google Forms:

https://www.google.com/intl/es/forms/about/

- Maps, G. (20 de Marzo de 2023). *Descubre y recorre tu mundo*. Obtenido de https://www.google.com/intl/es/maps/about/ mymaps/
- Resolucion 20211000650805. (2021). *Anexo técnico Resolucion 20211000650805.* Colombia : Superintendencia de servicios públicos domiciliarios .
- Superintendencia de servicios públicos domiciliarios*.* Colombia: Manual para el reporte de información del cargue masivo al SUI, M. p. (2014). *Superintendencia de servicios públicos domiciliarios.* Colombia.

#### **Ilustraciones**

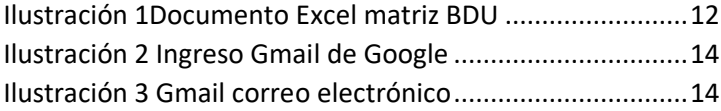

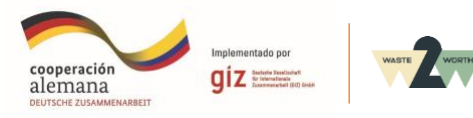

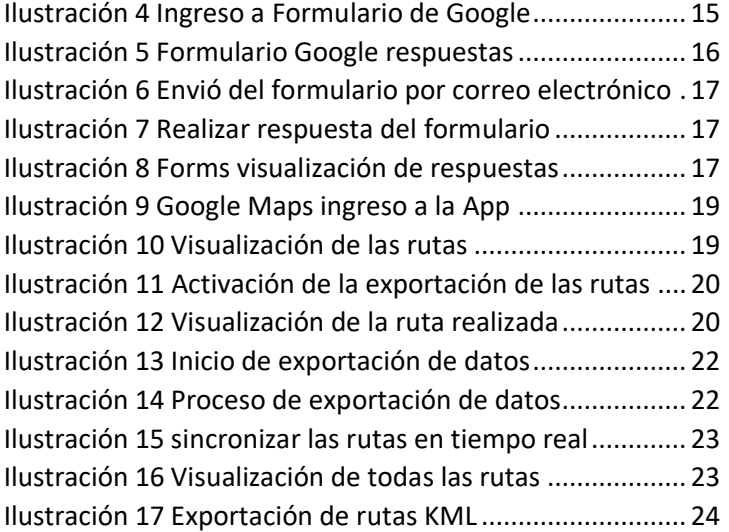

# **Tablas**

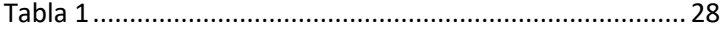

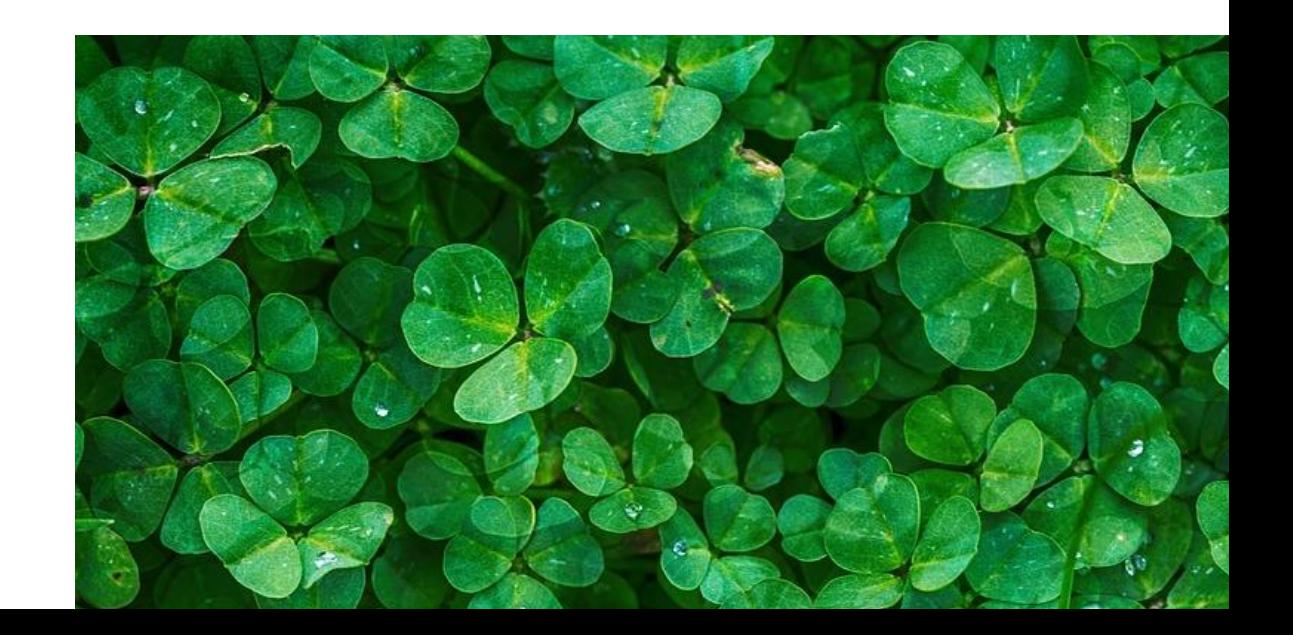

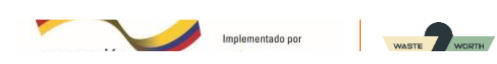

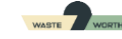